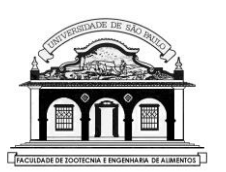

## UNIVERSIDADE DE SÃO PAULO Faculdade de Zootecnia e Engenharia de Alimentos

**Departamento de Ciências Básicas**

## **Algoritmos Genéticos para otimização de funções em Python**

**Introdução.-** Os algoritmos genéticos(AG) são baseados no processo de seleção natural e podem ser utilizados como um método para resolução de problemas de otimização. O algoritmo genético modifica repetitivamente a população de indivíduos (geração) que representam as soluções do problema. A cada iteração, o algoritmo genético seleciona de forma aleatória ou utilizando alguma heurística, alguns indivíduos que serão utilizados como pais para gerar filhos para a seguinte geração. Após sucessivas gerações, a população evolui convergindo para uma solução ótima.

Os algoritmos genéticos, entre outras aplicações, podem ser utilizados para solucionar problemas de otimização; inclusive para otimizar aqueles problemas em que os algoritmos comuns são ineficazes. Eles são capazes de otimizar inclusive problemas onde a função objetivo é descontínua não diferençável, estocástica ou não linear.

Os AG utilizam três tipos de regras a cada iteração para criar a próxima geração a partir da população atual:

- **Regras de seleção** de indivíduos da população, chamados pais, que contribuirão para gerar a próxima geração.
- **Regras de Crossover**(Cruzamento) para combinar os genes de dois indivíduos pais que irão gerar filhos para a próxima geração.
- **Regras de mutação** que aplicam mudanças aleatórias nos genes dos indivíduos pais

## **Exercicio 1.**

Considere o seguinte caso exemplo. Deseja-se minimizar a seguinte função:

$$
f(t) = e^{-t} \times \cos(2\pi t)
$$

Para esta prática iremos utilizar o ambiente Colab Research. Este ambiente possibilita o desenvolvimento de software na linguajem Python utilizando um navegador web.

- **1.** Acesse o ambiente Colab através do link: [https://colab.research.google.com](https://colab.research.google.com/)
- **2.** Faça login utilizando seu e-mail e senha da USP
- **3.** Na tela inicial clique em criar **Novo notebook**, este procedimento irá criar um notebook Jupyter. (Para mais detalhes sobre o Notebook Jupyter, visite o sit[e www.jupyter.org\)](http://www.jupyter.org/)

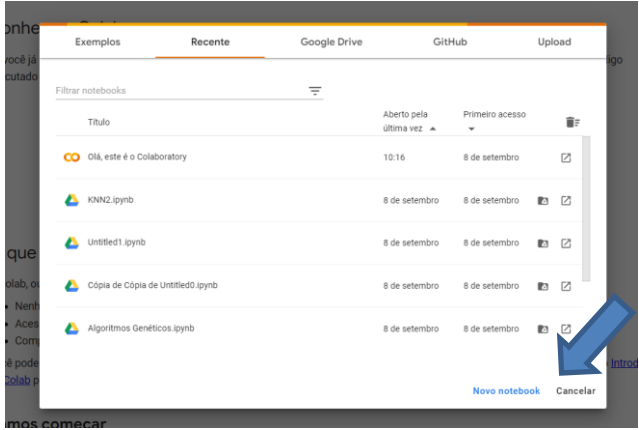

**4.** Renomeie o notebook para ProjetoGA, clicando sobre o nome atua

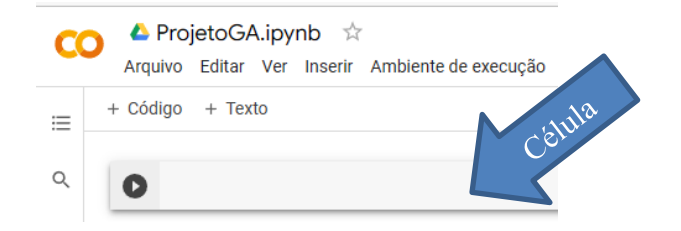

**5.** Instale a biblioteca "geneticalgorithm". Clique na célula do notebook e digite o seguinte código que serve para instalar essa biblioteca externa, depois clique no ícone 'Executar Célula'  $\bullet$ 

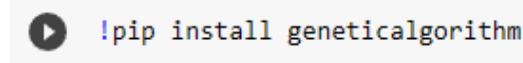

*"genetcalgorithm" é uma biblioteca desenvolvida para facilitar a implementação e emprego dos algoritmos genéticos na linguagem python, para solução de problemas de otimização e busca.*

**6.** Crie uma nova célula de código clicando em "+ Código". Digite e execute o seguinte código que chama as bibliotecas que serão utilizadas no programa Python:

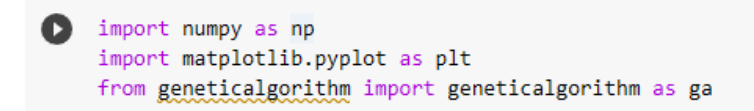

**7.** Em uma nova célula, digite e execute o código a seguir que cria a função  $f(t)$  a ser minimizada (chamada de função de aptidão ou fitness).

```
def f(t):
    z = np.exp(-t) * npicos(2 * np.pi * t)return z
```
 $f(t) = e^{-t} \times \cos(2\pi t)$ 

*"np" é o objeto baseado na biblioteca numpy que é utilizada para realizar operações numéricas e matemáticas, fornece suporte para matrizes e funções para manipulação de dados numéricos.*

**8.** O seguinte código pode ser utilizado para plotar a função  $f(t)$ :

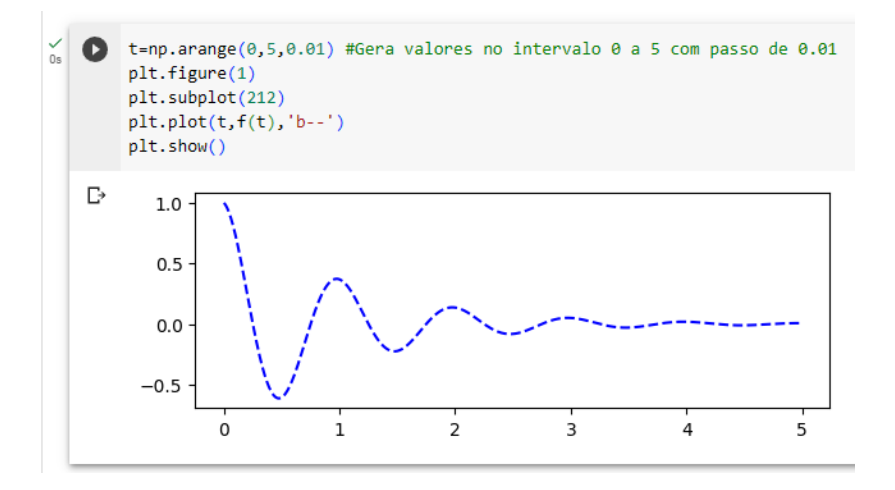

*"plt" é o objeto baseado na biblioteca matplotlib utilizada para a criação de gráficos e visualizações de dados.* 

**9.** O seguinte código cria dicionário\* que contêm os parâmetros que serão utilizados no algoritmo genético:

```
#Parâmetros do algoritmo genético
algorithm_param = \left\{ \right\}'max_num_iteration': 1000,\
                     'population_size':100,\
                    'mutation_probability':0.1,\
                    'elit_ratio': 0.01,\
                    'crossover_probability': 0.5,\
                     'parents_portion': 0.3,\
                     'crossover_type':'uniform',\
                     'max_iteration_without_improv':None}
```
*\* Os dicionários python são coleções de itens compostos por uma chave e um valor.*

*max\_num\_iteration: É o critério de parada do algoritmo. Se o valor deste parâmetro for "None", o algoritmo define automaticamente o número máximo de iterações como uma função da dimensão, limites e tamanho da população.*

*population\_size: determina o número de soluções de teste em cada iteração. O valor padrão é 100.*

*mutation\_probability: determina a probabilidade de cada gene sofrer mutação aleatória em cada solução individual. O padrão é 0,1 (ou seja, 10 por cento).*

*elit\_ratio: determina o número de elites na população. O valor padrão é 0,01 (ou seja, 1 por cento). Por exemplo, quando o tamanho da população é 100 e elit\_ratio é 0,01, então há uma elite na população. Se este parâmetro for definido como zero, o geneticalgorithm implementa um algoritmo genético padrão em vez de um algoritmo genético elitista.*

*crossover\_probability: determina a probabilidade de uma solução existente passar seu genoma para seus descendentes; o valor padrão é 0,5 (ou seja, 50 por cento).*

*parents\_portion: a porção da população preenchida pelos membros da geração anterior; o padrão é 0,3 (ou seja, 30 por cento da população).*

*crossover\_type: existem três opções: one\_point (ponto único), two\_point (dois pontos) e funções de crossover uniforme; o padrão é o crossover uniforme.*

*max\_iteration\_without\_improv: se o algoritmo não melhorar a função objetivo ao longo do número de iterações sucessivas determinadas por este parâmetro, então o geneticalgorithm para e reporta a melhor solução encontrada antes de atingir o max\_num\_iterations. O valor padrão é None.*

**10.**Crie um vetor que representa o intervalo da solução da função  $f(t)$  no algoritmo genético:

[12] intervalo=np.array([[0,5]]) # será utilizado para definir o intervalo da solução

**11.**O código a seguir, cria um modelo de algoritmo genético baseado na biblioteca "genetcalgorithm". Ao executar a função "run" o algoritmo inicia e o ciclo de evolução é realizado até alcançar o número máximo de iterações definidas no parâmetro "max\_num\_iteraction".

model=ga(function=f,dimension=1,variable\_type='real',variable\_boundaries=intervalo,algorithm\_parameters=algorithm\_param) model.run()

 $...$  ||||||||||| 20.0% GA is running... Onde:

*Function é a função a ser minimizada. Dimension é o número de variáveis de entrada da função. Variable\_type é o tipo de formatação dos dados de entrada da função ('bool', 'int' ou 'real'). Variable\_boundaries é o intervalo da solução para cada variável. Algoritm\_parameters são os parâmetros do algoritmo genético.*

**12.**Após o término das iterações do algoritmo, a solução encontrada pode ser exibida através do seguinte comando:

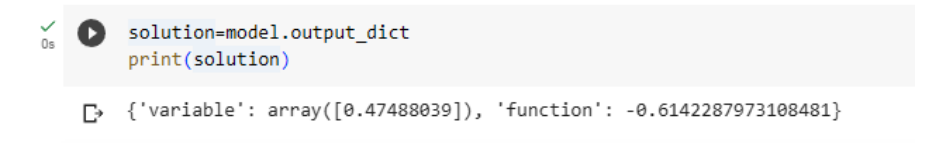

A execução resulta em um dicionário contendo duas chaves:

*Variable cujo valor é uma matriz que contém cada uma dos valores de entrada para os quais a saída da função é mínima (no intervalo definido).*

*Function cujo valor é a saída da função no ponto mínimo encontrado.*

**13.**O seguinte trecho de código pode ser utilizado para plotar o ponto mínimo encontrado para a função no intervalo definido.

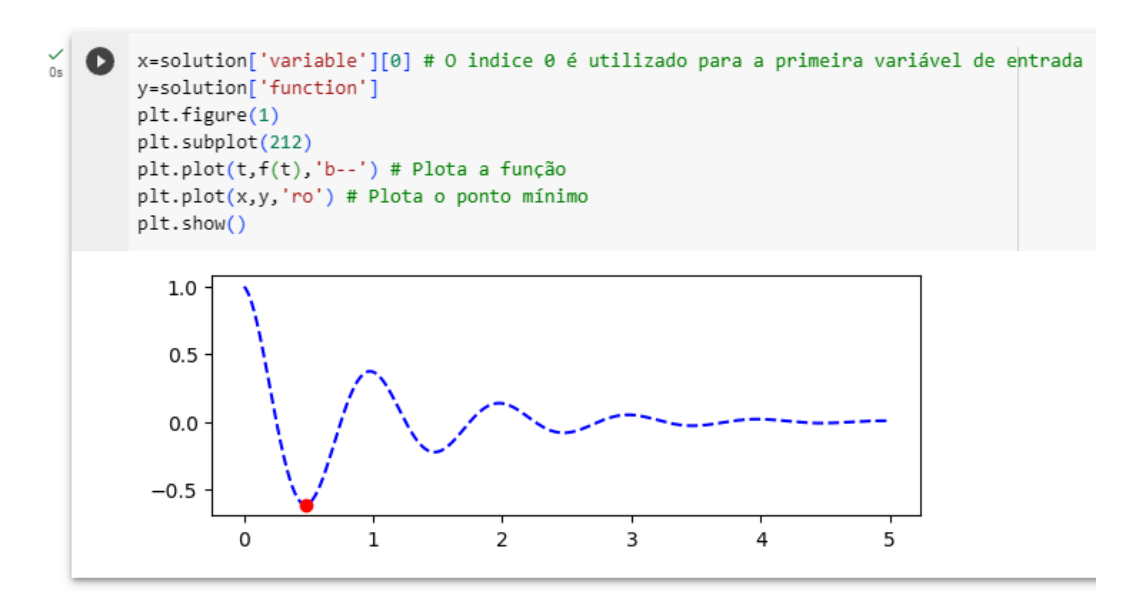

## **Exercicio 2.**

Modifique o programa anterior para minimizar a seguinte função descontínua no intervalo de ]10 , 20]:

$$
f(x) = \begin{cases} -e^{-\left(\frac{x}{20}\right)^2} \times 5500, & x \le 10\\ -e^{-1} + (x - 60)(x - 80), & x > 20 \end{cases}
$$

```
def f(x):Q
        z = np.zeros(len(x)) #cria um vetor z com o número de elementos de x
        for i in range(len(x)): #para cada elemento do vetor x
            #Primeiro parâmetro
            if x[i] <= 10:
                z[i] = -np.exp(-(x[i]/20) **2) * 5500#Segundo parâmetro
            elif x[i] > 20:
                z[i] = -np.exp(-1) + (x[i] - 60) * (x[i] - 80)#Intervalo onde não existe imagem da função
            elif x[i] > 10 and x[i] < = 20:
                z[i]=np.nan #nan (not a number) insere um valor nulo
        return z
```
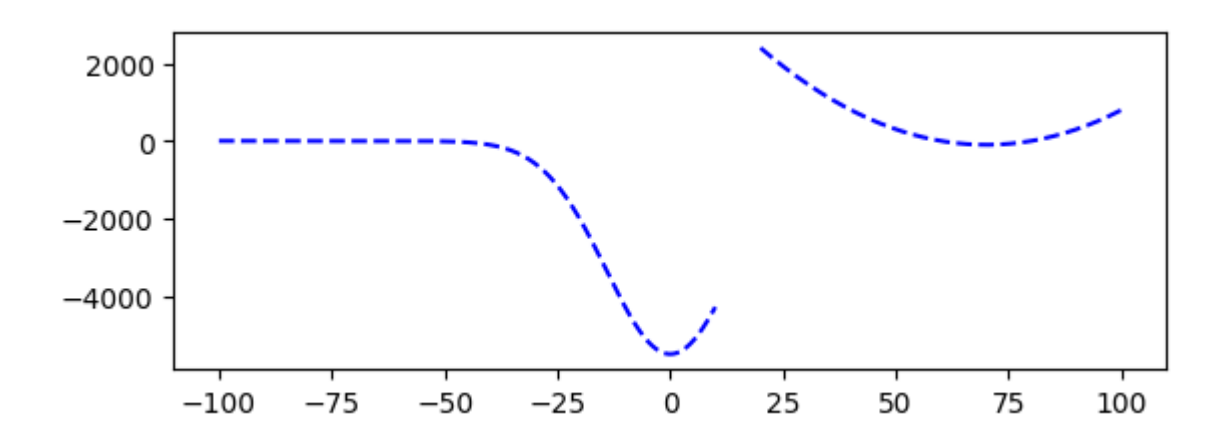

Obs. Utilize o intervalo de -100 a 100